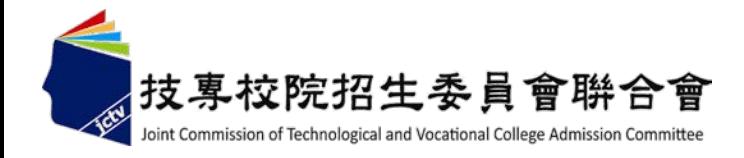

#### 學年度四技二專日間部聯合登記分發委員會

# 免登記資格審查勾選系統操作手冊

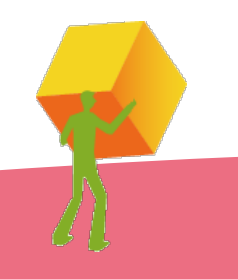

#### 免登記資格審查勾選系統一注意事項說明

注意事項:

- **1.**請貴校於**102**年**5**月**13**日**(**星期一**)10:00**起至**102**年**5**月**17**日**(**星期五 **)17:00**止,確認及 勾選欲參加本招生之應屆畢業生並確定送出。
- **2.**除休學、退學、轉學之考生無須勾選外,其餘欲參加本招生之考生**(**包含具特種生 身分之考生**)**皆須勾選。
- **3.**若考生有轉學**(**含日間部轉夜間部者**)**之情形,請通知轉學後之學校新增該名考生於 免登記資格審查系統名單內,需新增轉學考生者,請來電洽詢本會辦理。
- **4.**經本系統勾選之考生僅免除登記資格審查,考生若另具「特種生身分」或「統測 報名後新通過之低收或中低收入戶身分」,請貴校轉知考生務必於資格審查期間 上網登錄資料並繳寄證件至本委員會審查。

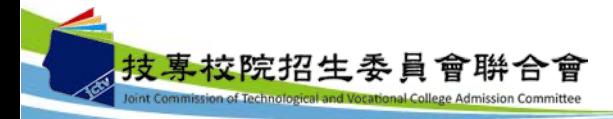

免登記資格審查勾選系統-登入系統

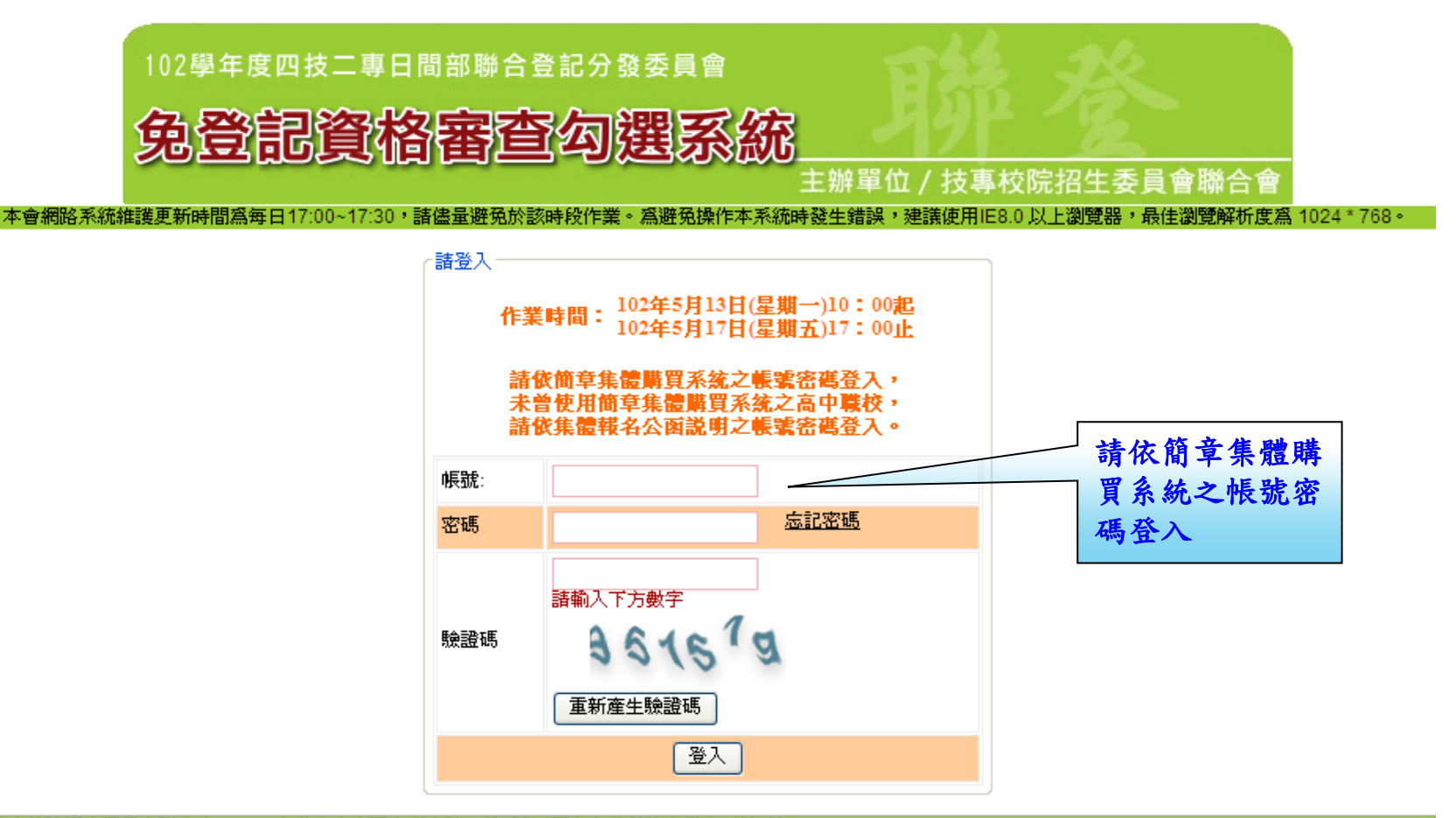

技專校院招生委員會聯合會 10608臺北市大安區忠孝東路三段1號(國立臺北科技大學中正館3樓) TEL:02-2772-5333 FAX:02-2773-5633 EMAIL:union42@ntut.edu.twl

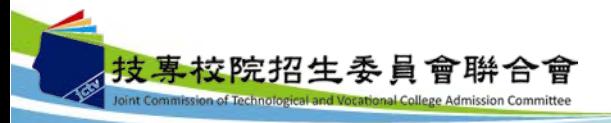

### 免登記資格審查勾選系統-勾選考生名單

系統已載入102學年度四技二專甄選入學資格審查通過之考生名單,若考生名單 無須更動可直接點選「儲存」即可,每班級都需儲存才可進行確定送出。

102學年度科技校院四年制及專科學校二年制日間部聯合登記分發入學招生 - 免登記資格審查勾選系統 - 圈入資訊 - ( 本會網路系統維護更新時間爲每日17:00~17:30,諸儘量避免於該時段作業。爲避免操作本系統時發生錯誤。 ,建議使用IE8.0 以上瀏覽器,最佳瀏覽解析度為 1024 \* 768。

免登記資格審查 -登出 首百 一

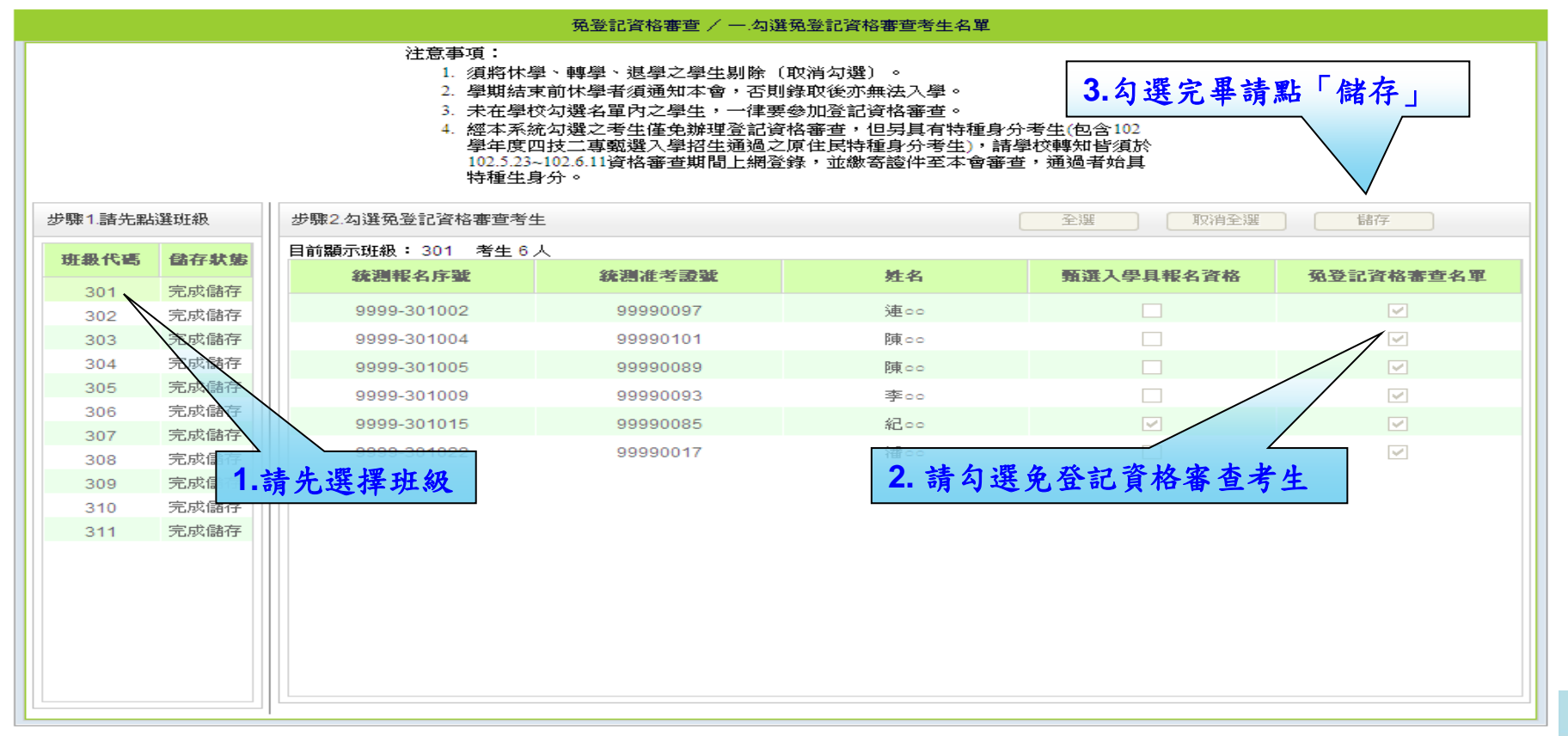

技専校院招生委員會聯合會 10608臺北市大安區忠孝東路三段1號(國立臺北科技大學中正館3樓) TEL:02-2772-5333 FAX:02-2773-5633 EMAIL:union42@ntut.edu.tw

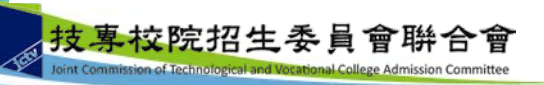

## 免登記資格審查勾選系統-考生資料下載確認

 勾選完畢後**(**每班級都需儲存**)**,學校可匯出「需登記資格審查考生」或「全校考 生」名單,請確認勾選資料是否有誤,若需更動請再返回上一步驟進行修正,修 正完畢請務必再點選「儲存」。

102學年度科技校院四年制及專科學校二年制日間部聯合登記分發入學招生 - 免登記資格審査勾選系統 - 圈入資訊 : | m. 本會網路系統維護更新時間為每日17:00~17:30,諸儘量避免於該時段作業。為避免操作本系統時發生錯誤,建議使用IE8.0 以上瀏覽器,最佳瀏覽解析度為 1024 \* 768。

> 首頁 、 强登記資格審査 、 登出

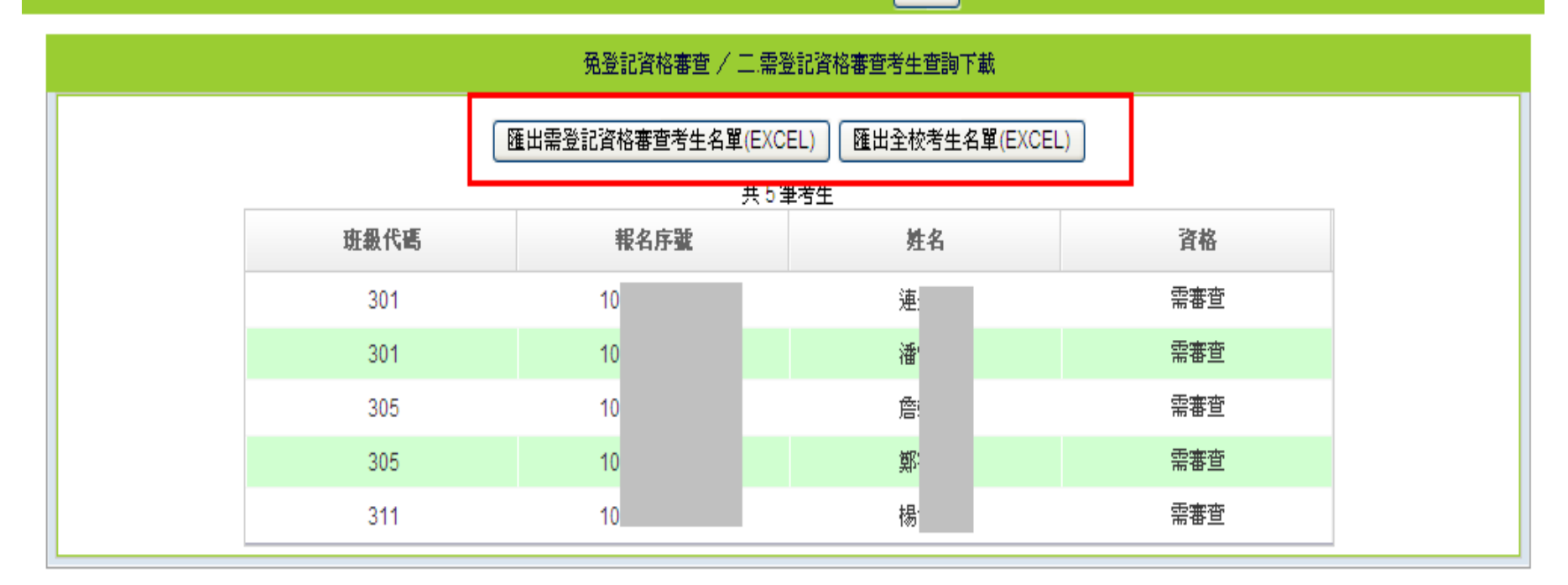

技專校院招生委員會聯合會 10608臺北市大安區忠孝東路三段1號(國立臺北科技大學中正館3樓) TEL:02-2772-5333 FAX:02-2773-5633 EMAIL:union42@ntut.edu.twl

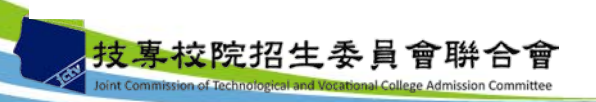

#### 免登記資格審查勾選系統-資料確認送出

● 考生名單勾選完成後,請仔細閱讀注意事項,並確定資料無誤後 請點選「資料確定送出」,一旦送出即無法修改任何資料。

102學年度科技校院四年制及專科學校二年制日間部聯合登記分發入學招生 - 免登記資格審查勾選系統 - 圈入資訊 : ( · 建議使用IE8.0 以上瀏覽器,最佳瀏覽解析度為 1024 \* 768。 |本會網路系統維護患新時間爲毎日17:00~17:30,語儒量避免於該時段作業|

> 首頁 、 | 免登記資格審査 ↓ 登出

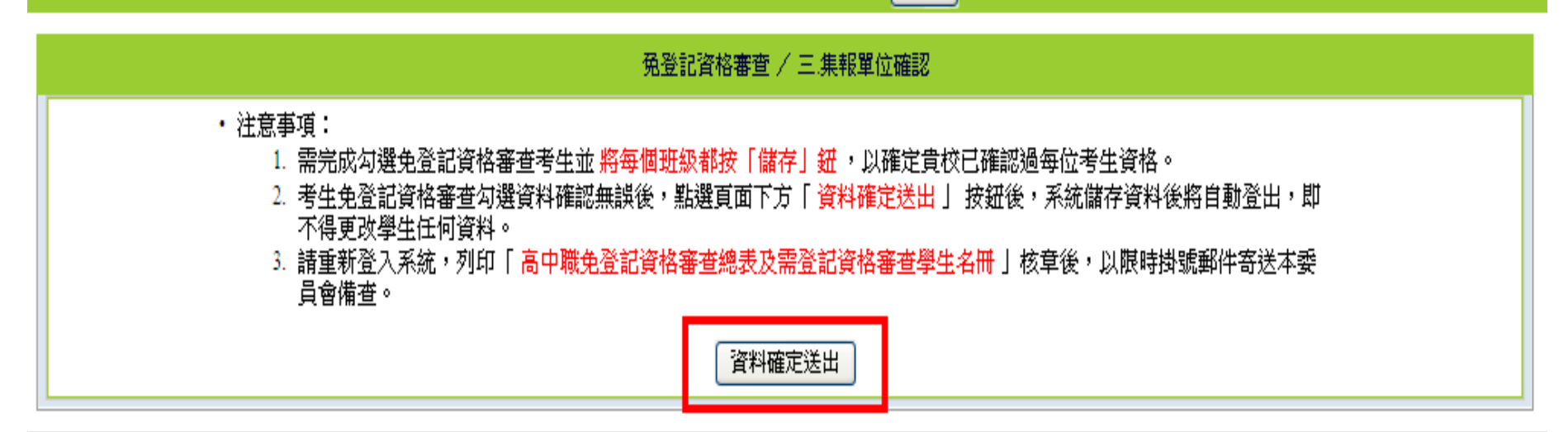

技專校院招生委員會聯合會 10608臺北市大安區忠孝東路三段1號(國立臺北科技大學中正館3樓) TEL:02-2772-5333 FAX:02-2773-5633 EMAIL:union42@ntut.edu.tw

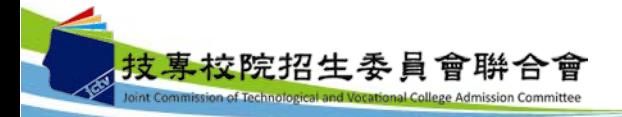

#### 免登記資格審查勾選系統-報表列印

 完成確定送出後,請下載表**A1**列印並核章後,以限時掛號寄至本 委員會備查。

102學年度科技校院四年制及專科學校二年制日間部聯合登記分發入學招生 - 免登記資格審查勾選系統 图入資訊:( \_\_\_\_\_\_\_\_\_ 9) 本會網路系統維護運新時間為每日17:00~17:30,諸儘暈避預於該時段作業。為避免操作本系統時發生錯誤,建議使用IE8.0 以上證證器,最佳瀏覽解析度為 1024 \* 768。

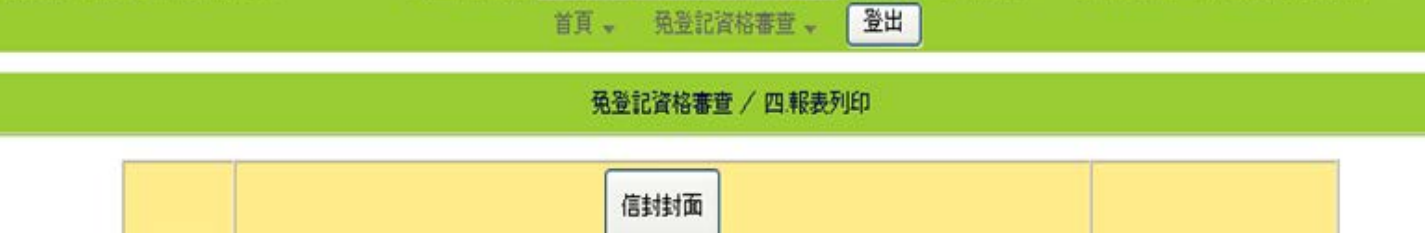

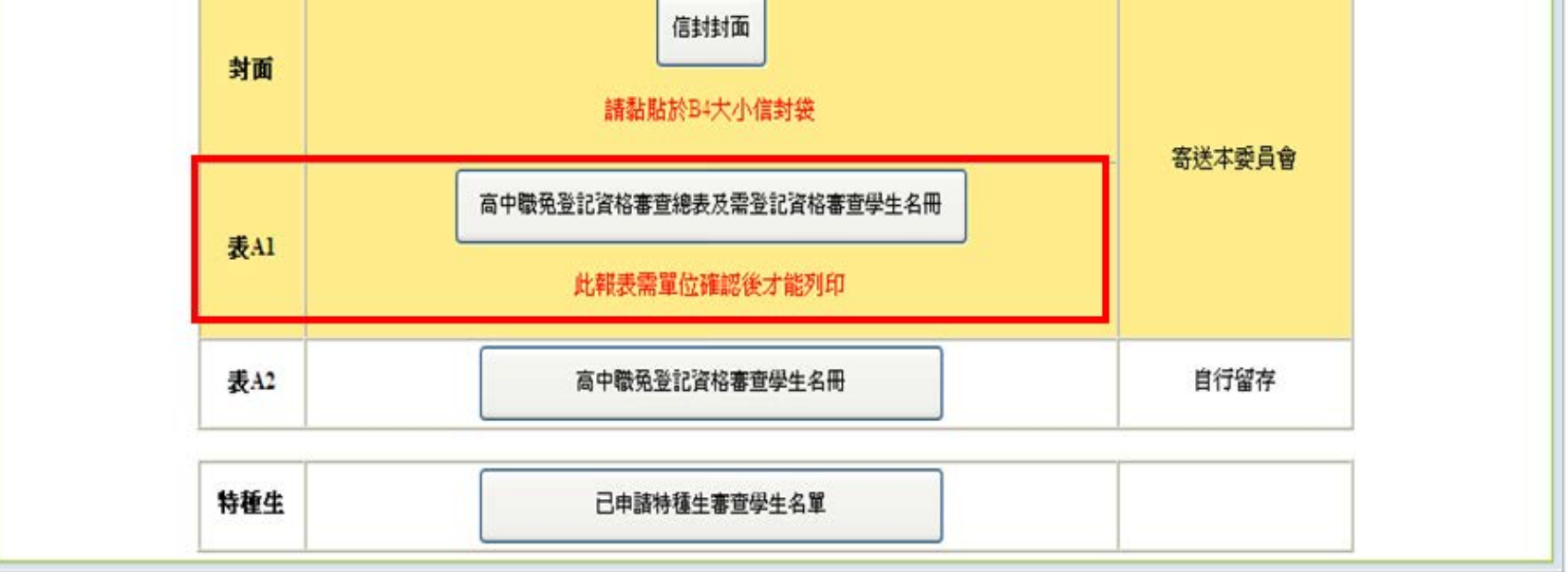

技専校院招生委員會聯合會 10608臺北市大安區忠孝東路三段1號(國立臺北科技大學中正館3樓) TEL:02-2772-5333 FAX:02-2773-5633 EMAIL:union42@ntutedu.tw

#### 免登記資格審查勾選系統-報表A1

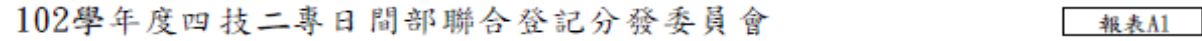

高中職應屆畢業生免登記資格審查總表

第1頁/共1頁

2013/05/13 上午 10:12

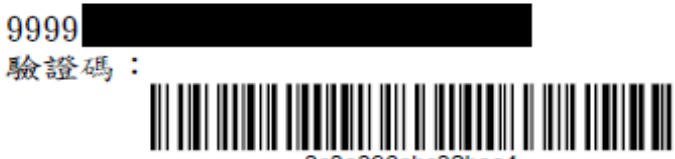

集報單位確認時間: 2013/05/10 下午 01:33

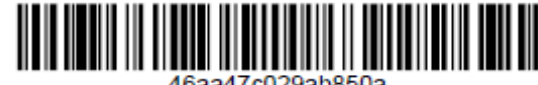

報名人數:

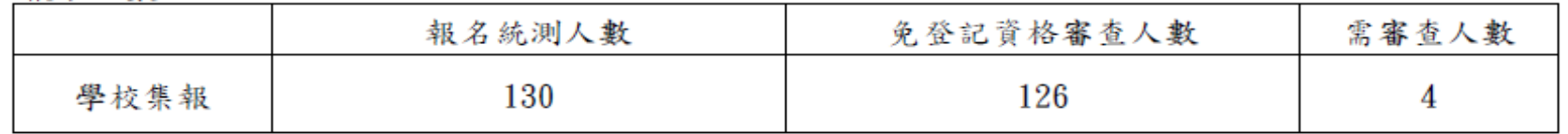

需登記資格審查考生列表

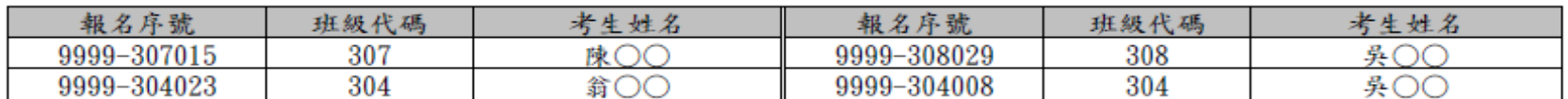

累計共4位考生需登記資格審查

說明:【高中職應屆畢業生免資格登記審查總表】,核章後請以限時掛號寄送102學年度四技二專日間部聯合登記分發委員會

※※※總表上任何文字如經塗改均屬無效※※※

承辦人簽章: 2000年 2000年 年長簽章: 2000年 2010年 2010年 2010年 2011年 2012年 2012年 2012年 2012年 2012年 2012年 2012年 20 教務主任簽章: 8 技專校院招生委員會聨合會 nt Commission of Technological and Vocational College Admission Committer

#### 免登記資格審查勾選系統-查詢申請特種生審查學生名單

● 學校可於資格審查期間,點選「已申請特種生審查學生名單」 **(Excel**檔**)**,查詢目前已上網申請特種生之考生名單以利追蹤輔導。

本會網路系統維護更新時間為每日17:00~17:30,諸儘量避免於該時段作業。為避免操作本系統時發生錯誤,建議使用IE8.0 以上瀏覽器,最佳瀏覽解析度為 1024 \* 768。

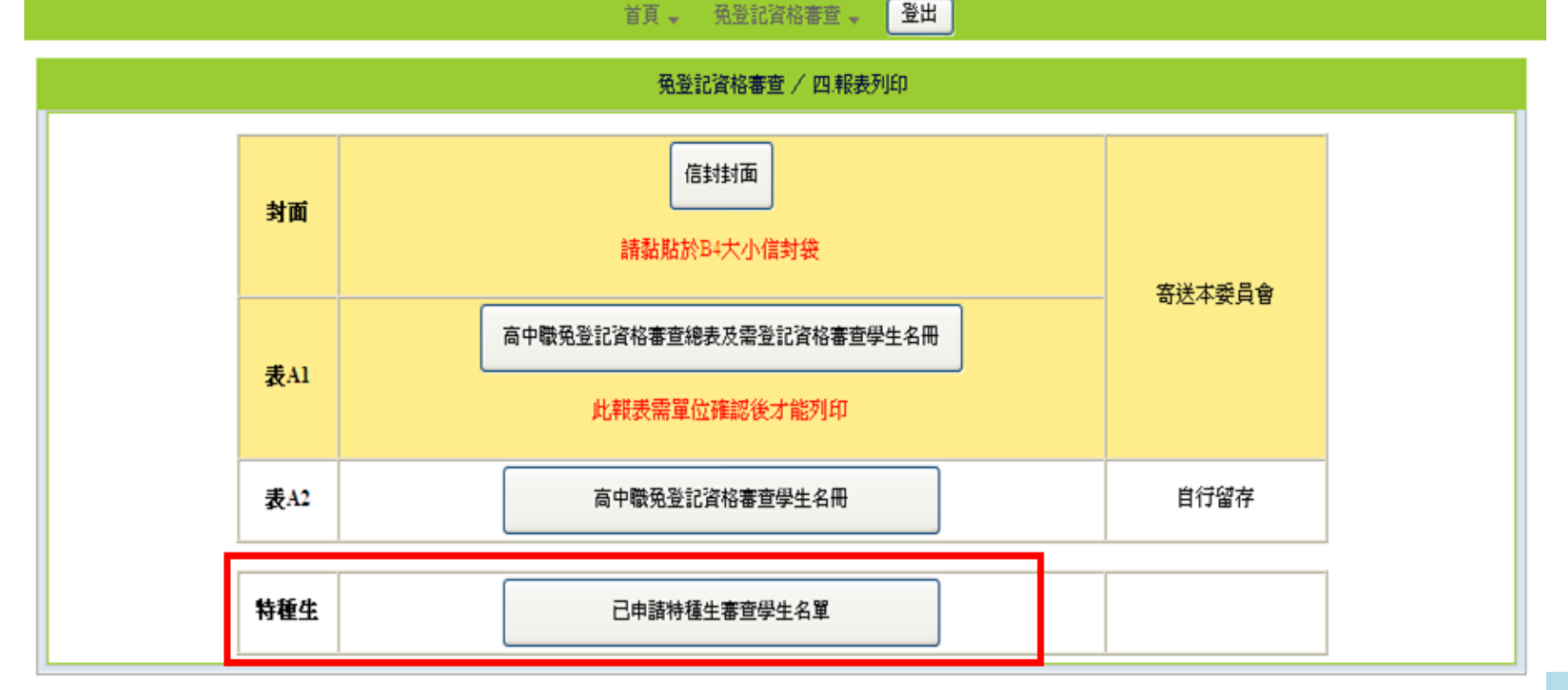

技専校院招生委員會聯合會 10608臺北市大安區忠孝東路三段1號(國立臺北科技大學中正館3樓) TEL:02-2772-5333 FAX:02-2773-5633 EMAIL:union42@ntutedu.tw

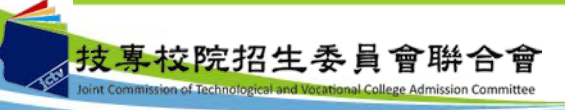

#### 免登記資格審查勾選系統-修改學校或承辦人資料

#### • 學校若欲修改學校或承辦人之相關資料,可點選首頁→設定學校及承辦人資 料即可修改。

102學年度科技校院四年制及專科學校二年制日間部聯合登記分發入學招生 - 免登記資格審查勾選系統 图入資訊: ( 以上瀏覽器,最佳瀏覽解析度為 1024 \* 768。

-bi

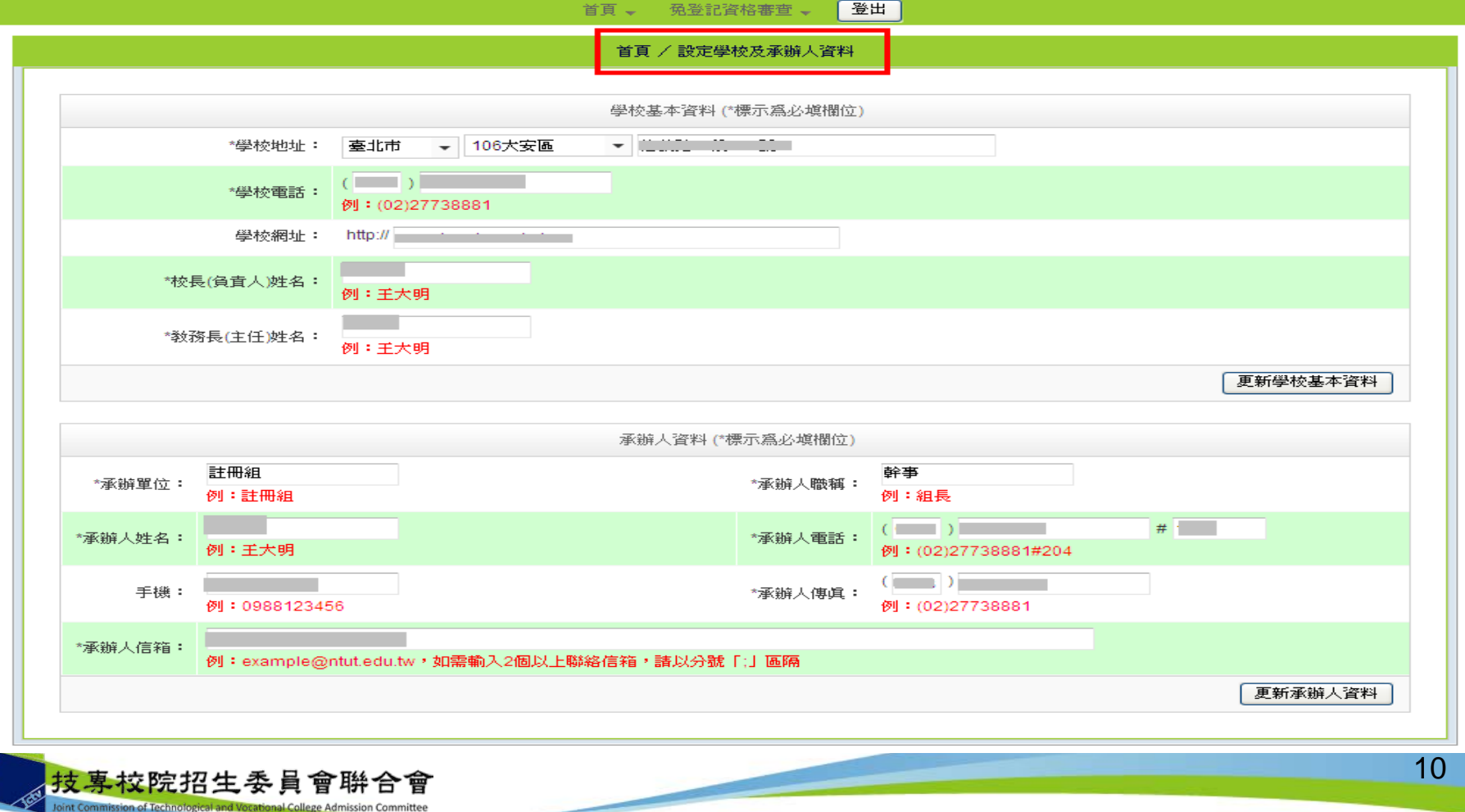